### **Volume Learning Artificial Neural Network Network**

**Igor V. Tetko1,2 & Vasyl V. Kovalishyn 2**

**IBPC, Ukrainian Academy of Sciences, Murmanskaya 1, Kiev-660, Ukraine & Institute for Bioinformatics, MIPS, GSF , Ingolstaedter Landstrasse 1, D-85764 Neuherberg (Munich), Germany** *itetko @vcclab.org*

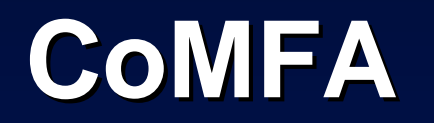

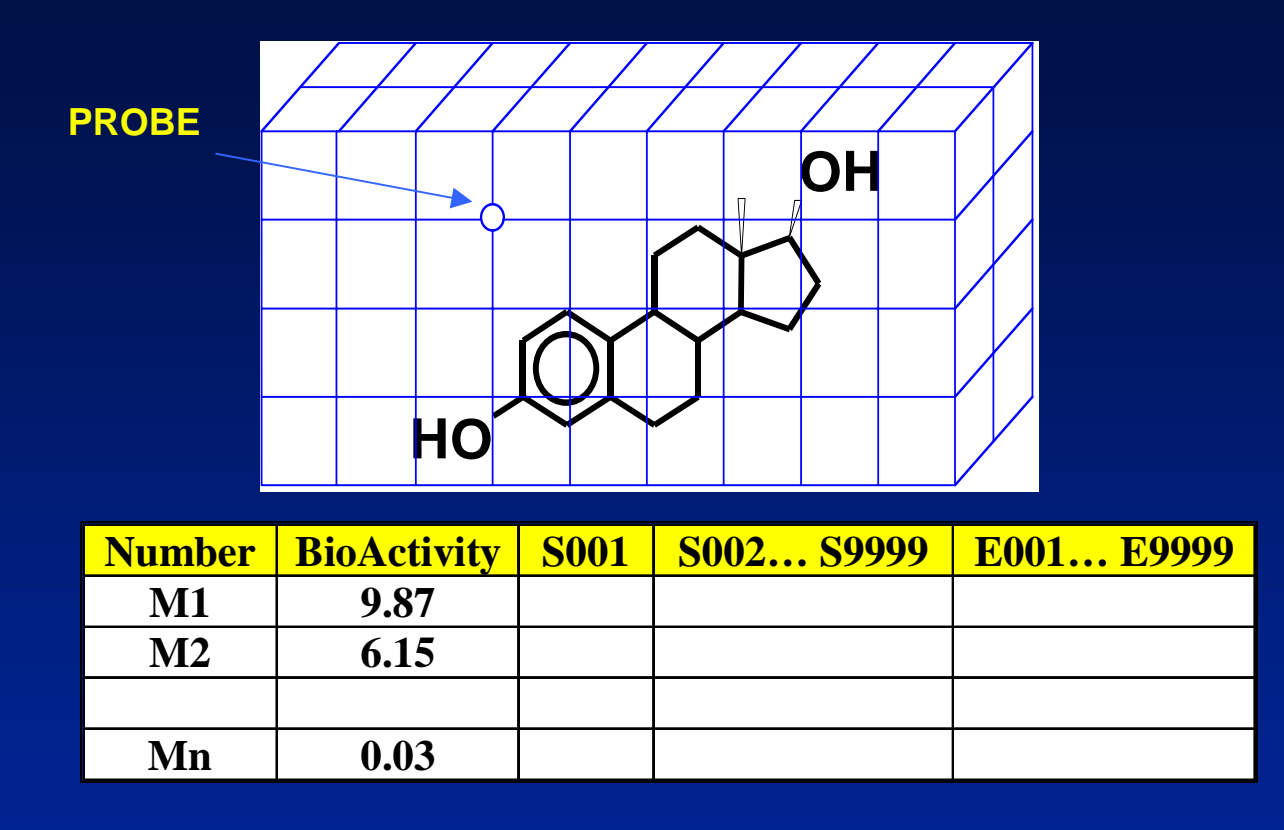

**CoMFA converts 3D lattice into table. The first column contains biological activities. The remaining columns are parameters corresponding to the energies of 'PROBE' interactions with the molecule at the lattice of points around it. Usually there are 30-100 cases and 1,000-20,000 parameters.**

### **PLS analysis of PLS analysis of CoMFA data**

- **X is matrix of input variables (***kxm***), Y is response vector (***k***)**
- **Y=XB+E -- standard regression does not work, since the number of samples** *k<<m* **parameters. Here E is noise and B are the regression coefficients.**
- **Y=TQ+E -- regression model, Q is matrix of regression coefficients (loadings) and T is matrix of so-called latent variables (***kxh***) such as** *h<k*
- **T=XW, W is weight matrix that is computed to maximise the covariance between response vector Y and latent variables T**
- <sup>⇒</sup>**PLS reduces dimension of input space (X=>T) and performs MLRA analysis. A similar idea can be also used for neural networks!**

**PLS references: look for articles of S. Wold + PLS in PubMed!** 

## **Volume Learning Algorithm Volume Learning Algorithm**

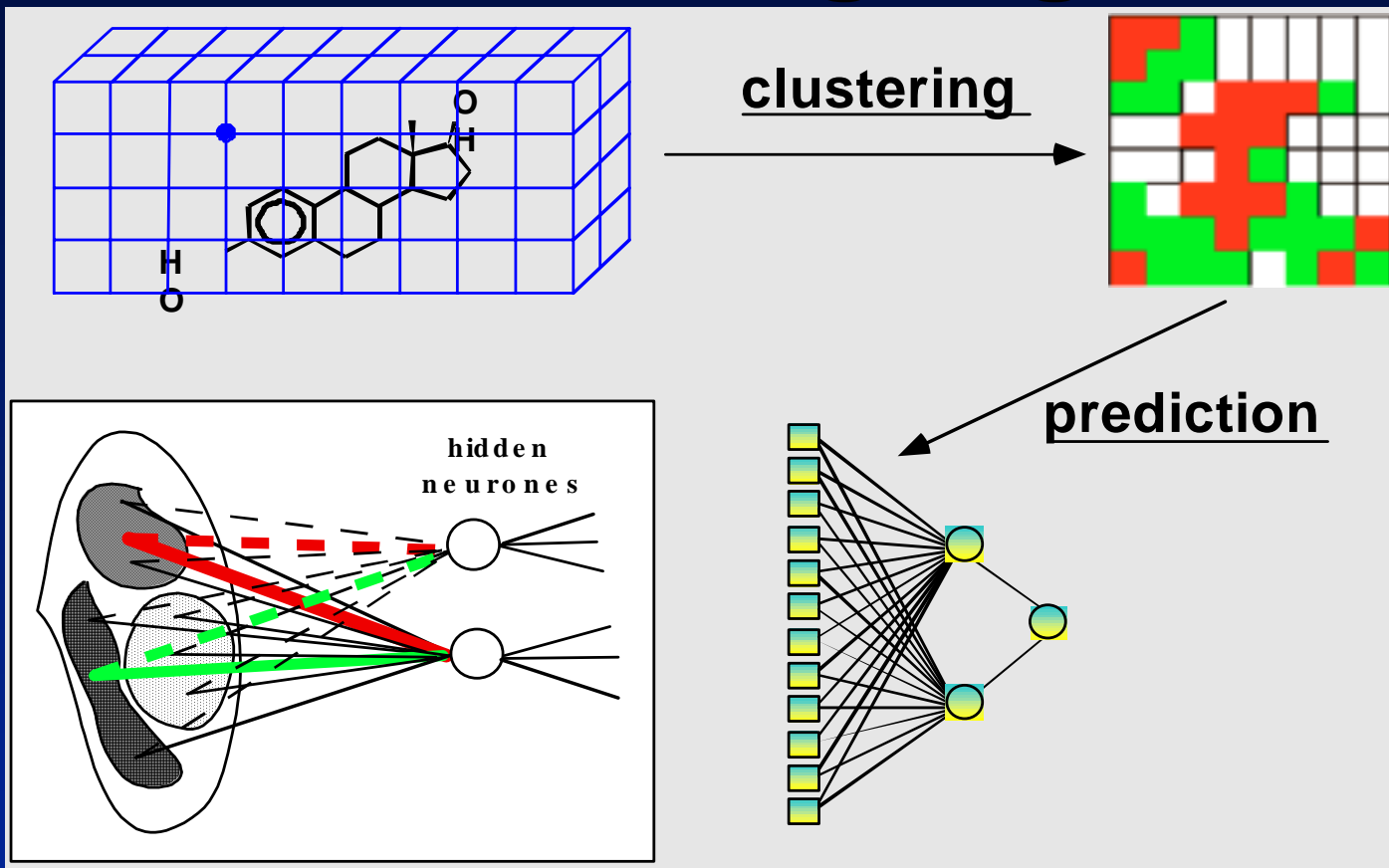

**The Volume Learning Algorithm (VLA) uses SOM to cluster input data. The average cluster values are used to train supervised neural network.**

# **Data Analysis in VLA Data Analysis in VLA**

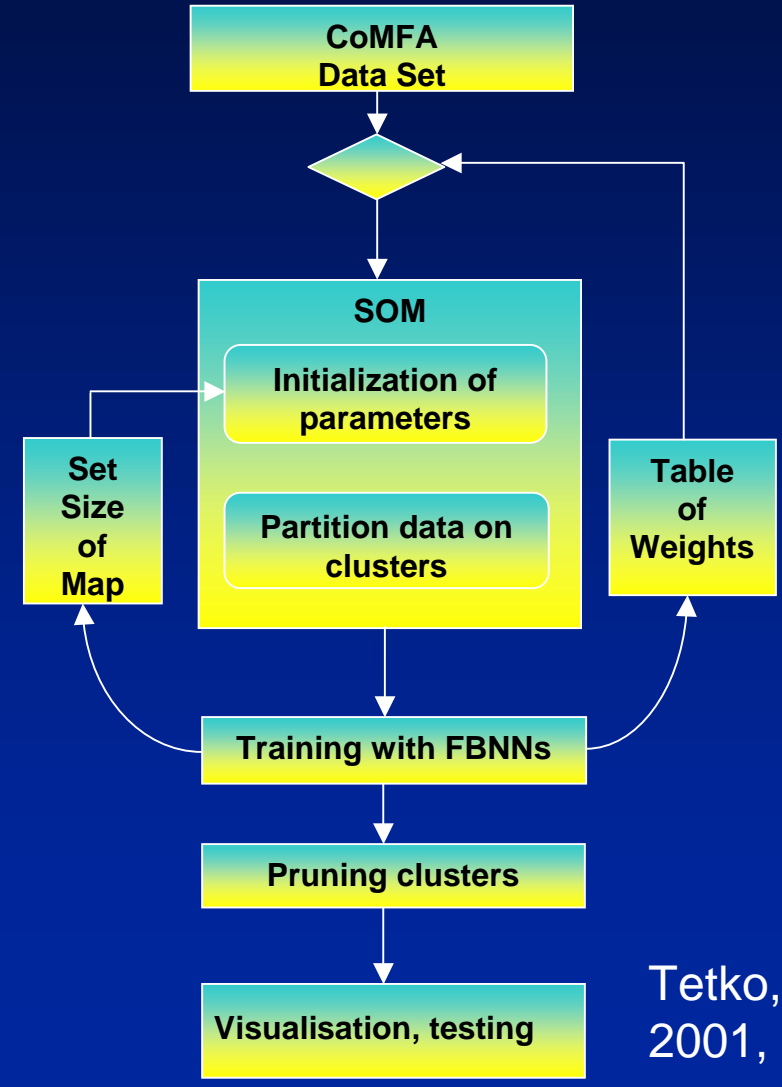

- $\bullet$  **1) Kohonen's Self-Organizing Map is used to find clusters in the input data.**
- **2) The centres of clusters are used as inputs for FBNN neural nets and the optimal clustering of input space is detected.**
- **3) The optimised centres of clusters are used to develop the final model and to predict new test patterns**

Tetko, Kovalishyn, Livingstone, J. Med. Chem, 2001, 44, 2411-2420; Kovalishyn et al., ANNIE'2002

### **Some formulas Some formulas**

 $-$  number of samples  $(\mathbf{x}_i)$ , m  $k$  – number of samples  $(\mathbf{x}_i)$ ,  $m$  - dimension of each sample **initial SOM training using CoMFA params:**

 $\big\{$  $\int$ − number of samples of dimension *m* – number of samples of dimension k

=  $(x_1^j, ..., x_k^j)$ 1 *j k j*  $X_j = (x_1^j, ..., x_n^j)$ 

ANN training  $M = 100$ , each network has IxHx1 architecture Weights of ANN with minimal early -stopping error were saved

#### **SOM training using ANN weights :**

 $\big\{$ 

 $\overline{\mathcal{L}}$ 

 $\overline{\mathcal{L}}$  − number of samples of dimension H \* M *m*  $=(w_{j1}^1,...,w_{jH}^1,...,w_{j1}^M,...,w_{jH}^M)$ 1 1 1 *M jH*  $X_{\ j}=(w_{j1}^1,...,w_{jH}^1,...,w_{j1}^M,...,w_{jN}^N)$ 

### **Cross-validated q<sup>2</sup> values calculated for cannabimimetic cannabimimetic amino-alkyl indoles indoles**

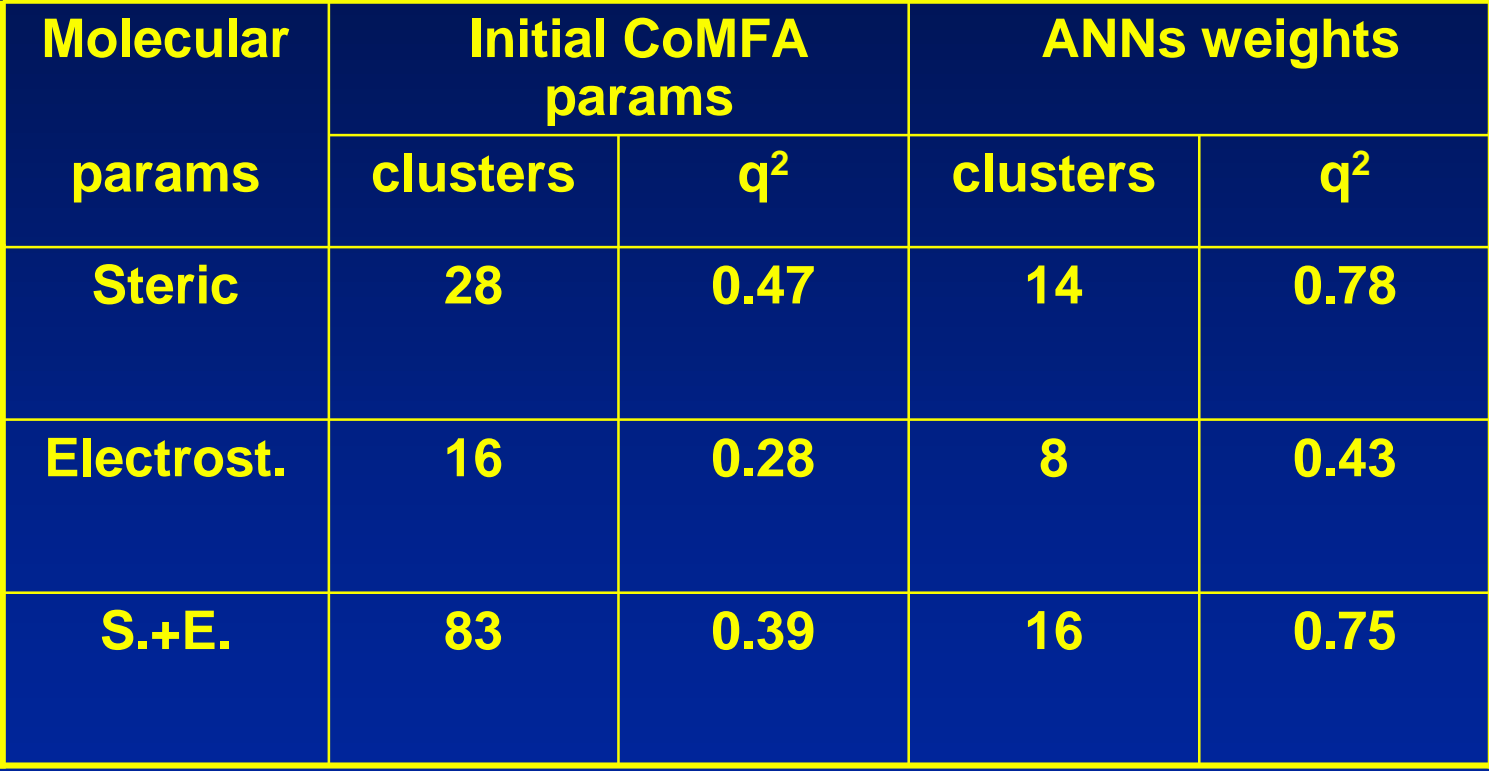

The non-significant clusters are eliminated using pruning alorithms described in Tetko et al., JCICS, 1996, 36(4), 794-803.

**Steric and electrostatic contour plots for and electrostatic contour plots for cannabimimetic cannabimimetic amino-alkyl indoles indoles, agonists agonists of cannabinoid cannabinoid receptor receptor**

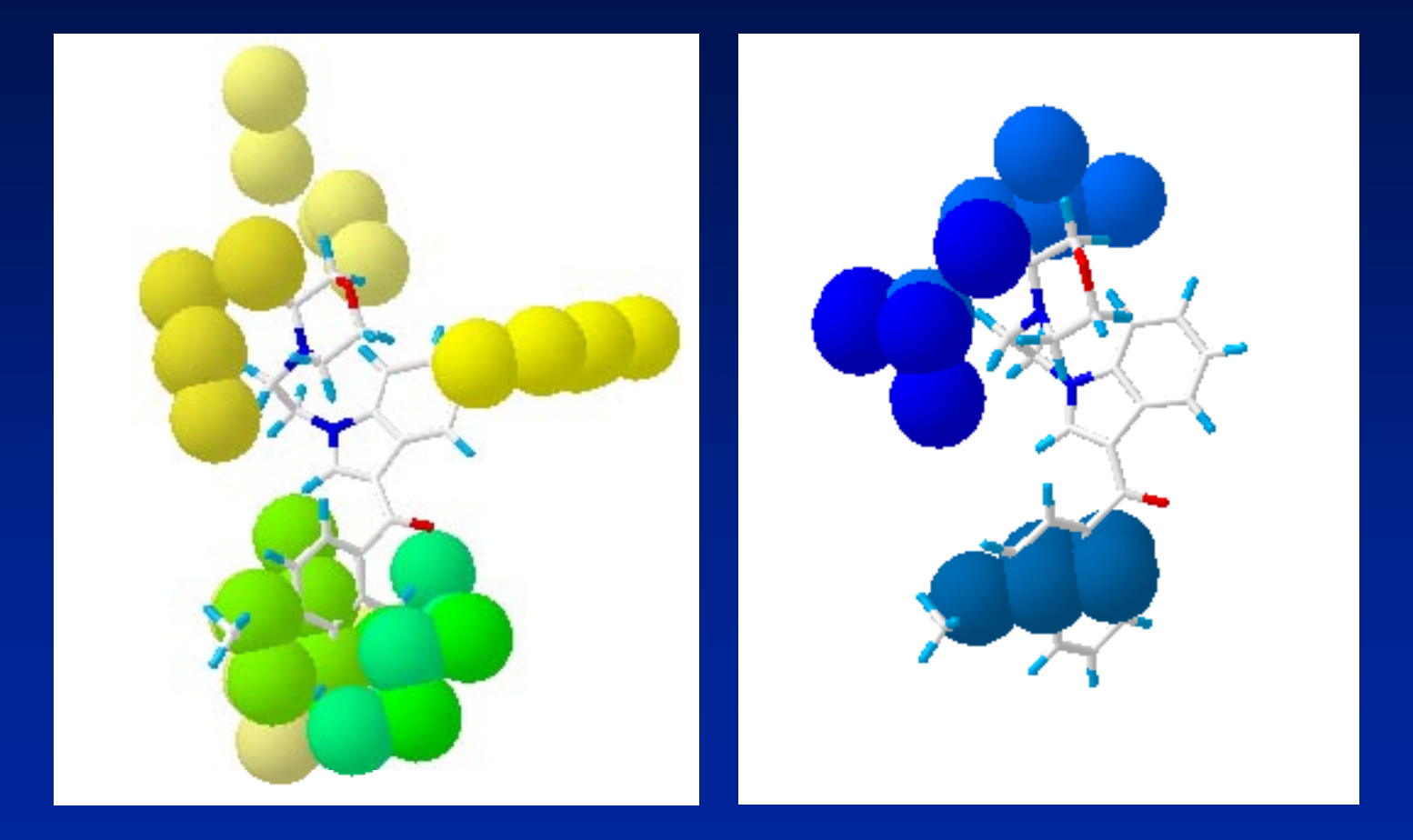

![](_page_8_Picture_0.jpeg)

![](_page_8_Picture_1.jpeg)

VLA clusters calculated for electrostatic fields of Estrogen  $\,\alpha$  and β receptors.

![](_page_8_Picture_3.jpeg)

Similar plots calculated for the same receptors using CoMFA/PLS method.

### **Cross-validated q<sup>2</sup> coefficients calculated for QSAR examples calculated for QSAR examples**

![](_page_9_Picture_196.jpeg)

### **VLA references VLA references**

- Tetko, I.V.; Kovalishyn, V. V.; Livingstone, D.J. Volume Learning Algorithm Artificial Neural Networks for 3D QSAR studies, *J. Med. Chem*., 2001, 44, 2411-2420. - **description of the algorithm description of the algorithm**
- Tetko, I.V.; Villa, A. E. P.; Livingstone, D. J. Neural Network Studies. 2. Variable Selection. *J. Chem. Inf. Comput. Sci.* 1996, *36(4)*, 794-803. -- description of the variable selection methods (pruning algorithms) **used in the VLA**

**These articles + posters are available at These articles + posters are available at http:// http://vcclab.org/lab/ .org/lab/pdf**

### **Acknowledgement Acknowledgement**

**The main part of this presentation was done during my work at the University of Lausanne (Switzerland). This study was also supported with the Virtual Computational Chemistry Laboratory INTAS-INFO 00-0363 and INTAS-UA 95-0060 projects.**

**I also thank Prof. F. Masulli for an opportunity to participate to this school.**

**Thank you for your attention! Thank you for your attention!**